# Package 'Rquefts'

March 13, 2020

Type Package

Title Quantitative Evaluation of the Native Fertility of Tropical Soils

Version 1.0-7

Date 2020-03-12

LinkingTo Rcpp

SystemRequirements C++11

**Imports** meteor, methods,  $\text{Rcpp}$  ( $>= 0.12.4$ )

Description An implementation of the QUEFTS (Quantitative Evaluation of the Native Fertility of Tropical Soils) model. The model (1) estimates native nutrient (N, P, K) supply of soils from a few soil chemical properties; and (2) computes crop yield given that supply, fertilizer application and crop parameters. See Janssen et al. (1990) <doi:10.1016/0016- 7061(90)90021-Z> for the technical details and Sat-

tari et al. (2014) <doi:10.1016/j.fcr.2013.12.005> for a recent evaluation and improvements.

License GPL  $(>= 3)$ 

BugReports <https://github.com/cropmodels/Rquefts/issues>

URL <https://github.com/cropmodels/Rquefts/>

NeedsCompilation yes

Author Robert J. Hijmans [cre, aut], Joost Wolff [ctb]

Maintainer Robert J. Hijmans <r.hijmans@gmail.com>

Repository CRAN

Date/Publication 2020-03-13 05:10:02 UTC

## R topics documented:

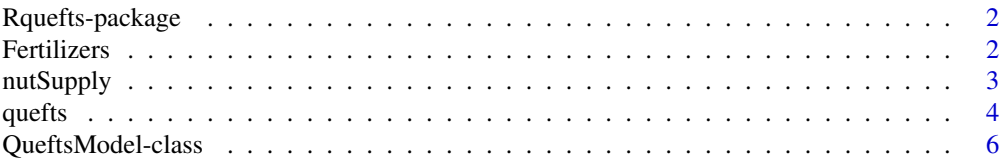

<span id="page-1-0"></span>**Index** [8](#page-7-0) **8** 

#### Description

This package provides a R interface to a C++ implementation of the QUEFTS model. QUEFTS (Quantitative Evaluation of the Native Fertility of Tropical Soils) model (1) estimates native nutrient (N, P, K) supply of soils from a few soil chemical properties; and (2) computes crop yield given that supply, fertilizer application and crop parameters. See Janssen et al. (1990) <doi:10.1016/0016- 7061(90)90021-Z> for the technical details and Sattari et al. (2014) <doi:10.1016/j.fcr.2013.12.005> for a recent evaluation and improvements.

Fertilizers *Helper functions to go from fertilizers to nutrients*

#### Description

Computes the amount of nutrients given a rate of fertilizer.

#### Usage

```
fertilizers()
nutrientRates(supply, treatment)
```
#### Arguments

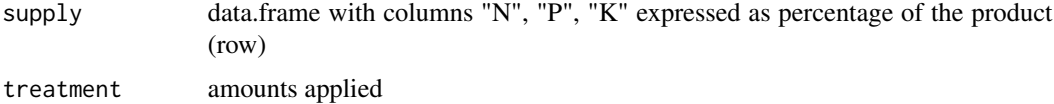

#### Examples

```
# fertilizer product list
fert <- fertilizers()
# shortening some of the names for display
fert[, 2] = substr(fert[, 2], 1, 20)# contents are expressed as a percentage.
fert
myferts \leq fert[c(8,15), ]
```

```
nutrientRates(myferts, c(100,50))
```
<span id="page-2-0"></span>

#### <span id="page-2-1"></span>**Description**

nutSupply1 computes the base (unfertilized) soil supply of N, P and K according to Janssen et al. (1990), Table 2. For use with the QUEFTS model.

nutSupply2 is a modified version following Sattari et al. (2014). It has an additional variable "temperature", and P-total is required. Sattari et al suggest that, for soils that have not been fertilized with P, you can estimate P-total as  $95 \times P$ -Olsen. Emperically, using soilGrids, I found  $55 \times$ P-Olsen.

#### Usage

nutSupply1(pH, SOC, Kex, Polsen, Ptotal=NA) nutSupply2(temp, pH, SOC, Kex, Polsen, Ptotal)

#### Arguments

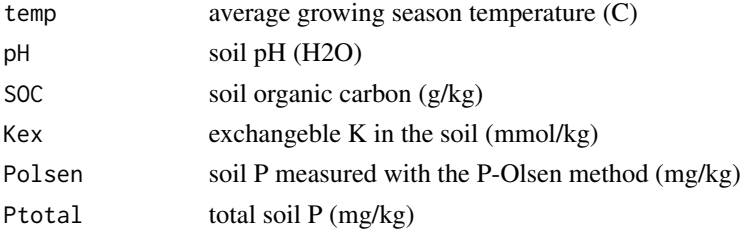

#### Value

Matrix with three columns: Nsup, Psup and Ksup. These are the potential supply of N, P and K of the unfertilized soil (kg/ha).

#### References

Janssen B.H., F.C.T. Guiking, D. van der Eijk, E.M.A. Smaling, J. Wolf and H. van Reuler, 1990. A system for the quantitative evaluation of the fertility of tropical soils (QUEFTS). Geoderma 46: 299-318

Sattari, S.Z., M.K. van Ittersum, A.F. Bouwman, A.L. Smit, and B.H. Janssen, 2014. Crop yield response to soil fertility and N, P, K inputs in different environments: Testing and improving the QUEFTS model. Field Crops Research 157: 35-46

#### Examples

```
s1 <- nutSupply1(6, c(23, 11, 35), 15, c(1.6, 2.6, 2.4))
s1
s2 <- nutSupply2(20, 6, c(23, 11, 35), 15, c(1.6, 2.6, 2.4), 225)
s2
```
<span id="page-3-0"></span>

#### Description

Create a QUEFTS model, set parameters, and run it to compute nutrient requirements and nutrient limited yield.

A number of default crop parameter sets are provided, as well as one example soil. You need to provide attainable crop production (in this context that is the maximum production in the absence of nutrient limitation), or target dry-matter biomass for leaves, stems and the storage organ (e.g. grain, root or tuber). Some crops are grown for the stems/leaves, in which case there is no relevant storage organ (e.g. sugarcane, jute). production yield estimates can be obtained with a crop growth model.

For a cereal crop you can assume that 50

#### Usage

```
quefts(soil, crop, fert, biom)
quefts_soil()
quefts_fert()
quefts_crop(name="")
quefts_biom()
\text{crop}(x) \leq -\text{value}\text{soil}(x) <- value
fert(x) < - value
biom(x) <- value
run(x, \ldots)
```
#### Arguments

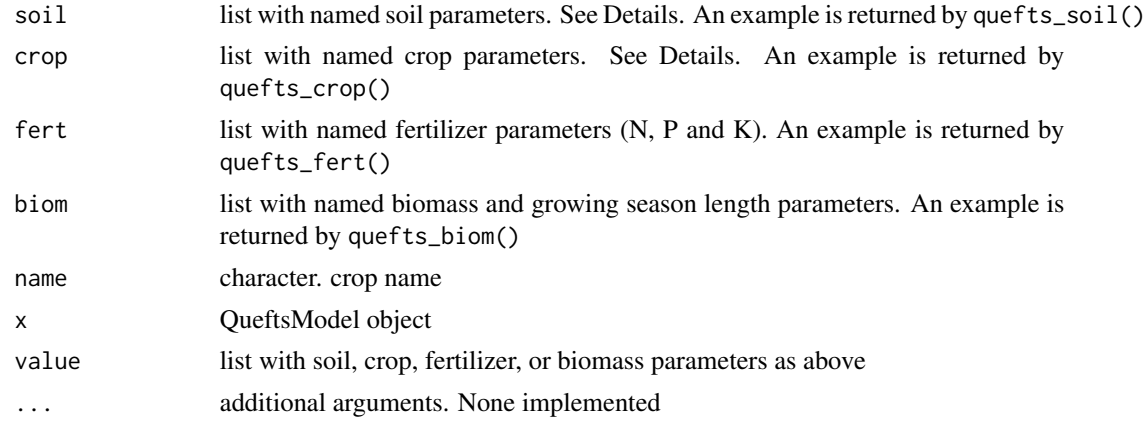

#### Details

#### <span id="page-4-0"></span> $\alpha$  quefts  $\beta$

**Input Parameters Explanation** Soil . Crop . **Management** N, P, K N, P, and K fertilizer applied. Crop yield . SeasonLength **Length of the growing season (days)** Length of the growing season (days) .

N\_base\_supply, P\_base\_supply, K\_base\_supply Potential supply (kg/ha) of N, P and K of the (unfertilized) s N\_recovery, P\_recovery, K\_recovery Fertilizer recovery, that is, the fraction of applied fertilizer that is, the plant. UptakeAdjust UptakeAdjust in the solumn matrix to compute the fraction uptake from soil

\_minVeg, \_maxVeg, \_minStore, \_maxStore minimum and maximum concentration of "\_" (N, P, or K) in vegetative organs and in storage organs (kg/kg) Yzero the maximum biomass of vegetative organs at zero yield of s Nfix the fraction of a crop's nitrogen uptake supplied by biological fixation of a crop's nitrogen uptake supplied by biological fixation of a crop's nitrogen uptake supplied by biologic.

leaf\_att, stem\_att, store\_att Attainable (in the absence of nutrient limitation), or target cro

#### **Output Variables Explanation**

N\_actual\_supply, P\_actual\_supply, K\_actual\_supply nutrient uptake from soil (not fertilizer) (kg/ha) leaf\_lim, stem\_lim, store\_lim nutrient limited biomass of leaves, stems, and storage organ (kg) N\_gap, P\_gap, K\_gap fertilizer required to reach the specified biomass (kg/ha)

#### Value

.

vector with output variables as described in the Details

#### References

Janssen B.H., F.C.T. Guiking, D. van der Eijk, E.M.A. Smaling, J. Wolf and H. van Reuler, 1990. A system for the quantitative evaluation of the fertility of tropical soils (QUEFTS). Geoderma 46: 299-318

Sattari, S.Z., M.K. van Ittersum, A.F. Bouwman, A.L. Smit, and B.H. Janssen, 2014. Crop yield response to soil fertility and N, P, K inputs in different environments: Testing and improving the QUEFTS model. Field Crops Research 157: 35-46

#### Examples

```
# create a QUEFTS model
# 1. get parameters
soiltype <- quefts_soil()
barley <- quefts_crop("Barley")
fertilizer <- list(N=0, P=0, K=0)
att_yield <- list(leaf_att=2200, stem_att=2700, store_att=4800, SeasonLength=110)
# 2. create a model
q <- quefts(soiltype, barley, fertilizer, att_yield)
```

```
# 3. run the model
run(q)
# change some parameters
q$SeasonLength <- 162
q$leaf_att <- 2651
q$stem_att <- 5053
q$store_att <- 8208
q$N <- 100
q$P <- 50
q$K <- 50
run(q)
## note that Rquefts uses C++ reference classes.
## This means that if you copy a quefts model, you do not create a
## new instance of the model, but you point to the same one!
q <- quefts()
q["N"]
k \leq qk["N"] <- 150
k["N"]
# the value of q has also changed!
q["N"]
## different ways of subsetting / replacement
q <- quefts()
q$N
q$N <- 30
q["N"]
q["N"] <- 90
q["model", "N"]
q["model", "N"] <- 60
q$N
q$soil$N_recovery
q["soil$N_recovery"]
q["soil$N_recovery"] <- .6
q["soil", "N_recovery"]
q["soil", "N_recovery"] <- .4
q$soil$N_recovery
```
QueftsModel-class *QueftsModel class*

#### Description

These are the classes!

<span id="page-5-0"></span>

### QueftsModel-class

### Objects from the Class

QueftsModel\$new()

# <span id="page-7-0"></span>**Index**

nutSupply2 *(*nutSupply*)*, [3](#page-2-0)

∗Topic classes QueftsModel-class, [6](#page-5-0) ∗Topic spatial QueftsModel-class, [6](#page-5-0) [,Rcpp\_QueftsCrop,character,missing-method *(*quefts*)*, [4](#page-3-0) [,Rcpp\_QueftsModel,character,character-method QueftsCrop-class *(*QueftsModel-class*)*, [6](#page-5-0) *(*quefts*)*, [4](#page-3-0) [,Rcpp\_QueftsModel,character,missing-method *(*quefts*)*, [4](#page-3-0) [,Rcpp\_QueftsSoil,character,missing-method *(*quefts*)*, [4](#page-3-0) [<-, Rcpp\_QueftsCrop, character, missing-method Rcpp\_QueftsCrop-class *(*quefts*)*, [4](#page-3-0) [<-, Rcpp\_QueftsModel, character, character-meth 80PP\_QueftsModel-class *(*quefts*)*, [4](#page-3-0) [<-, Rcpp\_QueftsModel, character, missing-method Rcpp\_QueftsSoil-class *(*quefts*)*, [4](#page-3-0) [<-,Rcpp\_QueftsSoil,character,missing-method Rquefts *(*Rquefts-package*)*, [2](#page-1-0) *(*quefts*)*, [4](#page-3-0) biom<- *(*quefts*)*, [4](#page-3-0) biom<-,Rcpp\_QueftsModel,list-method *(*quefts*)*, [4](#page-3-0) crop<- *(*quefts*)*, [4](#page-3-0) crop<-,Rcpp\_QueftsModel,list-method *(*quefts*)*, [4](#page-3-0) fert<- *(*quefts*)*, [4](#page-3-0) fert<-,Rcpp\_QueftsModel,list-method *(*quefts*)*, [4](#page-3-0) Fertilizers, [2](#page-1-0) fertilizers *(*Fertilizers*)*, [2](#page-1-0) nutrientRates *(*Fertilizers*)*, [2](#page-1-0) nutSupply, [3](#page-2-0) nutSupply1 *(*nutSupply*)*, [3](#page-2-0) nutSupply2, *[5](#page-4-0)* quefts, [4](#page-3-0) quefts\_biom *(*quefts*)*, [4](#page-3-0) quefts\_crop *(*quefts*)*, [4](#page-3-0) quefts\_fert *(*quefts*)*, [4](#page-3-0) quefts\_soil *(*quefts*)*, [4](#page-3-0) QueftsCrop *(*QueftsModel-class*)*, [6](#page-5-0) QueftsModel *(*QueftsModel-class*)*, [6](#page-5-0) QueftsModel-class, [6](#page-5-0) QueftsSoil *(*QueftsModel-class*)*, [6](#page-5-0) QueftsSoil-class *(*QueftsModel-class*)*, [6](#page-5-0) *(*QueftsModel-class*)*, [6](#page-5-0) *(*QueftsModel-class*)*, [6](#page-5-0) *(*QueftsModel-class*)*, [6](#page-5-0) Rquefts-package, [2](#page-1-0) run *(*quefts*)*, [4](#page-3-0) run,Rcpp\_QueftsModel-method *(*quefts*)*, [4](#page-3-0) show,Rcpp\_QueftsModel-method *(*QueftsModel-class*)*, [6](#page-5-0) soil<- *(*quefts*)*, [4](#page-3-0) soil<-,Rcpp\_QueftsModel,list-method *(*quefts*)*, [4](#page-3-0)